# **NIMBioS Risk Analysis Tutorial Schedule, March 5-7, 2019**

## Schedule of Day 1 Training

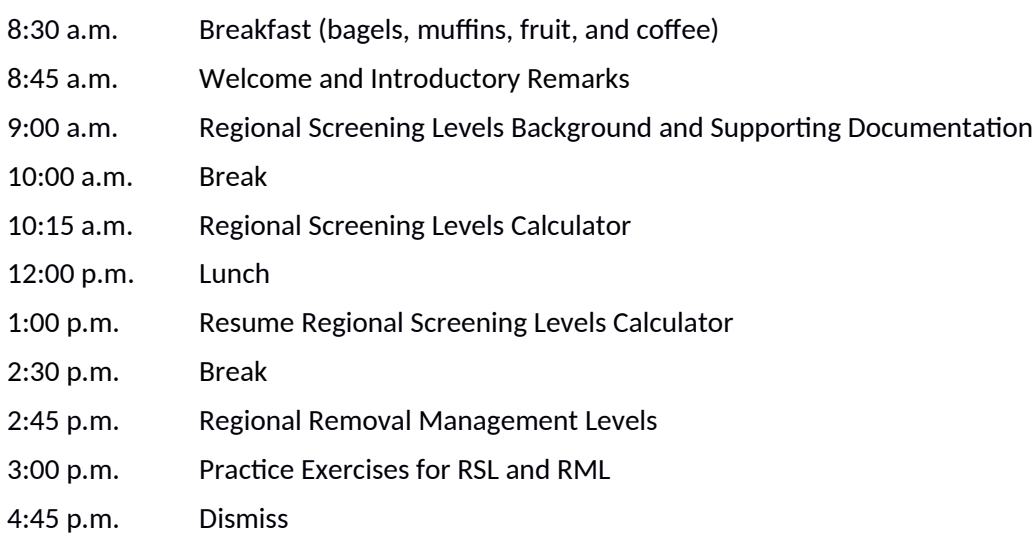

## Outline of Day 1 Training

- 1. Historical Perspective of RSLs
- 2. Understanding Changes Over time (What's New)
- 3. Getting Support (FAQ, Contact Information)
- 4. User Guide Special Cases
	- 1. Mutagens
	- 2. Trichloroethylene
	- 3. Vinyl Chloride
	- 4. Arsenic
- 5. RSL Calculator
	- 1. Resident, Worker, Construction, Recreator, Migration to Groundwater
	- 2. Water, Soil, Air, Fish
- 6. Historical Perspective of RMLs
- 7. Understanding Changes over time (What's New)
- 8. Getting Support (FAQ, Contact Information)
- 9. RML Calculator
	- 1. Focus on Resident and Worker
	- 2. Water and Soil
- 10. RSL and RML Practice Sessions

#### Schedule of Day 2 Training

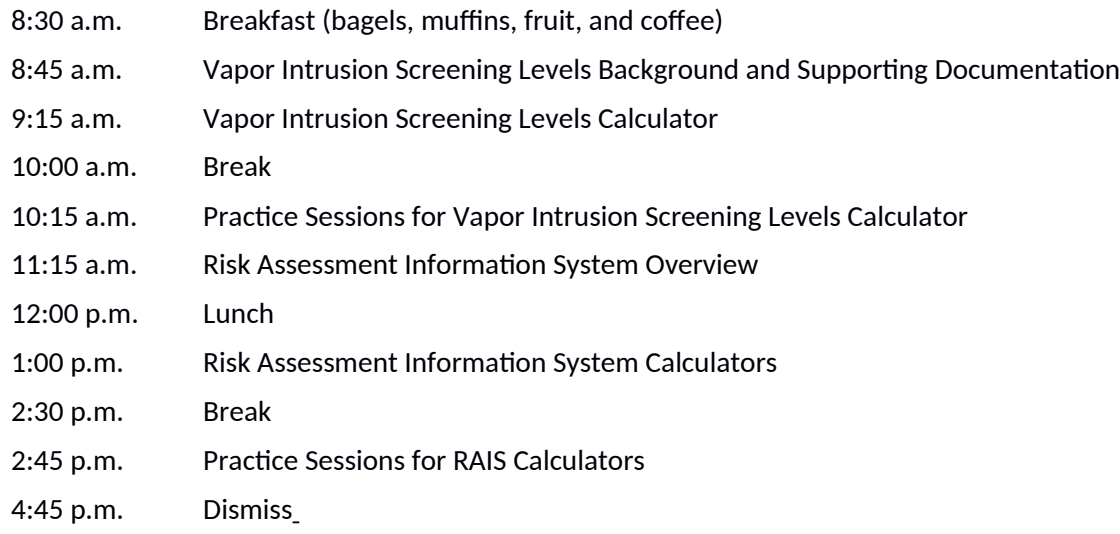

### Outline of Day 2 Training

- 1. Historical Perspective of VISL
- 2. Understanding Changes Over time (What's New)
- 3. Getting Support (FAQ, Contact Information)
- 4. VISL User Guide Special Cases
	- 1. Mutagens
	- 2. Trichloroethylene
	- 3. Vinyl Chloride
	- 4. Arsenic
- 5. VISL Calculator
	- 1. Resident, Worker
	- 2. Water, Soil, Air
- 6. RAIS Calculators
	- 1. PRGs
	- 2. Risk Calculators
	- 3. Toxicity Search Tools
	- 4. Chemical Parameter Search Tools
	- 5. Adult lead model
	- 6. Applicable or Relevant and Appropriate Requirements (ARARs)
- 7. VISL and RAIS Practice Sessions

#### Schedule of Day 3 Training (Radiation Calculators)

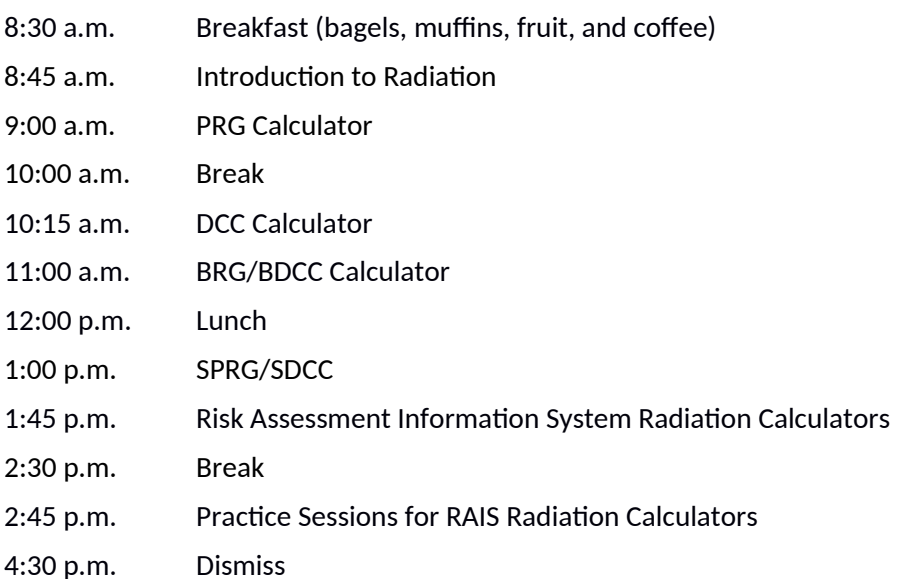

#### Outline of Day 3 Training

- 1. Radiation Risk Assessment
- 2. Radiation Risk Assessment Introduction Video
- 3. PRG Calculator
	- 1. Resident, Worker, Construction, Recreator, Farmer
	- 2. Air, Water, Soil, Food
- 4. DCC Calculator
- 5. Building PRG and Building DCC Calculators
	- 1. Dust, Air, Indoor Building
- 6. Surfaces PRG and Surfaces DCC Calculators
	- 1. Dust, Air, Outdoor Surfaces
- 7. RAIS Radiation Tools
	- 1. PRG
	- 2. Risk
	- 3. Decay

#### **Topics:**

human health risk assessment, U.S. EPA guidance, cancer risk, hazard index, exposure assessment, toxicity assessment, risk characterization, regional screening Levels (RSLs), regional removal management levels (RMLs), vapor intrusion screening levels (VISL), radionuclide preliminary remediation goals for radionuclides (PRGSs), radionuclide dose compliance calculators (DCCs), the risk assessment information system (RAIS), RSL/RML app.